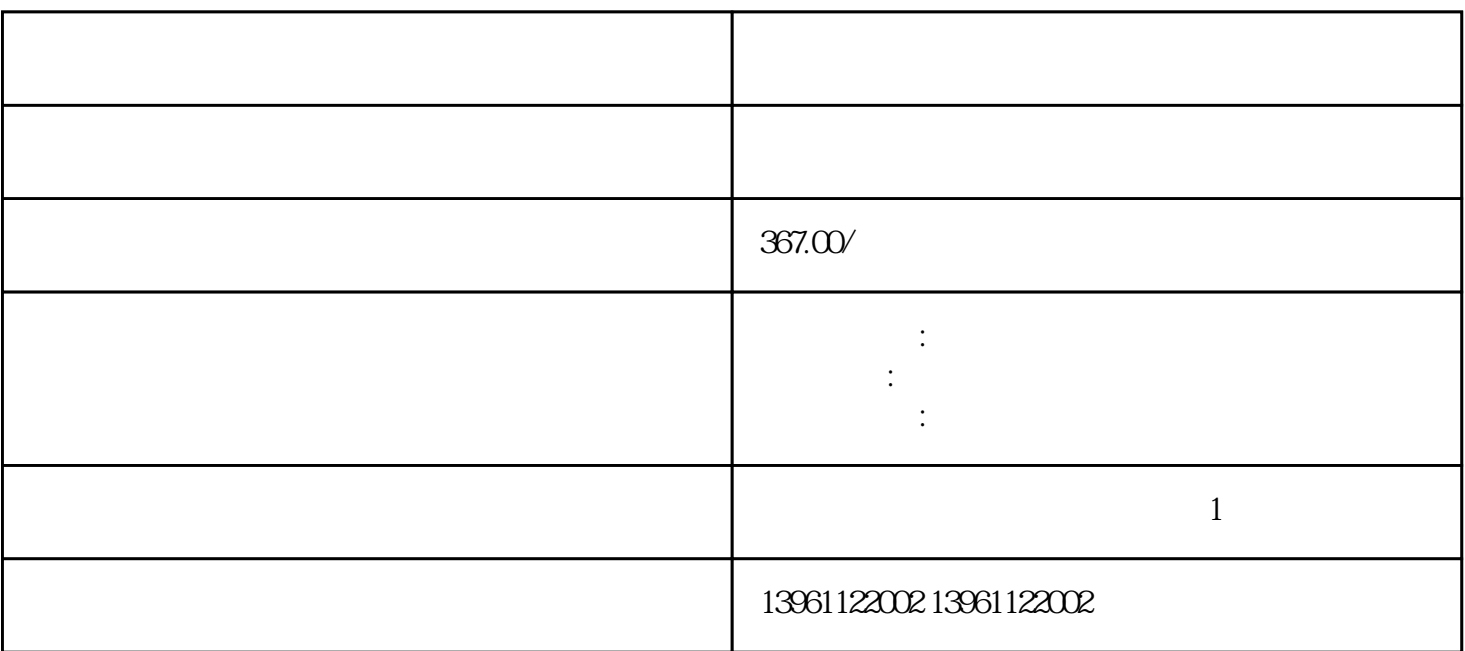

况如下:如图:二段加速的起点和终点过迟。。

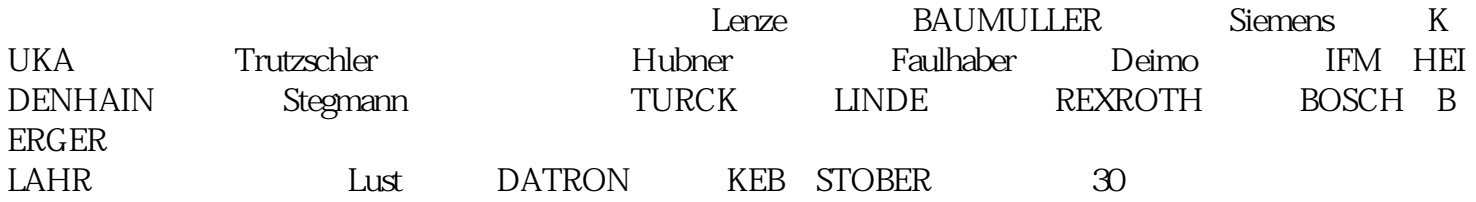

 $\ddot{\hspace{1.1em}}$  $)$  ON F8-19 F8-20  $\mathbf F$ 

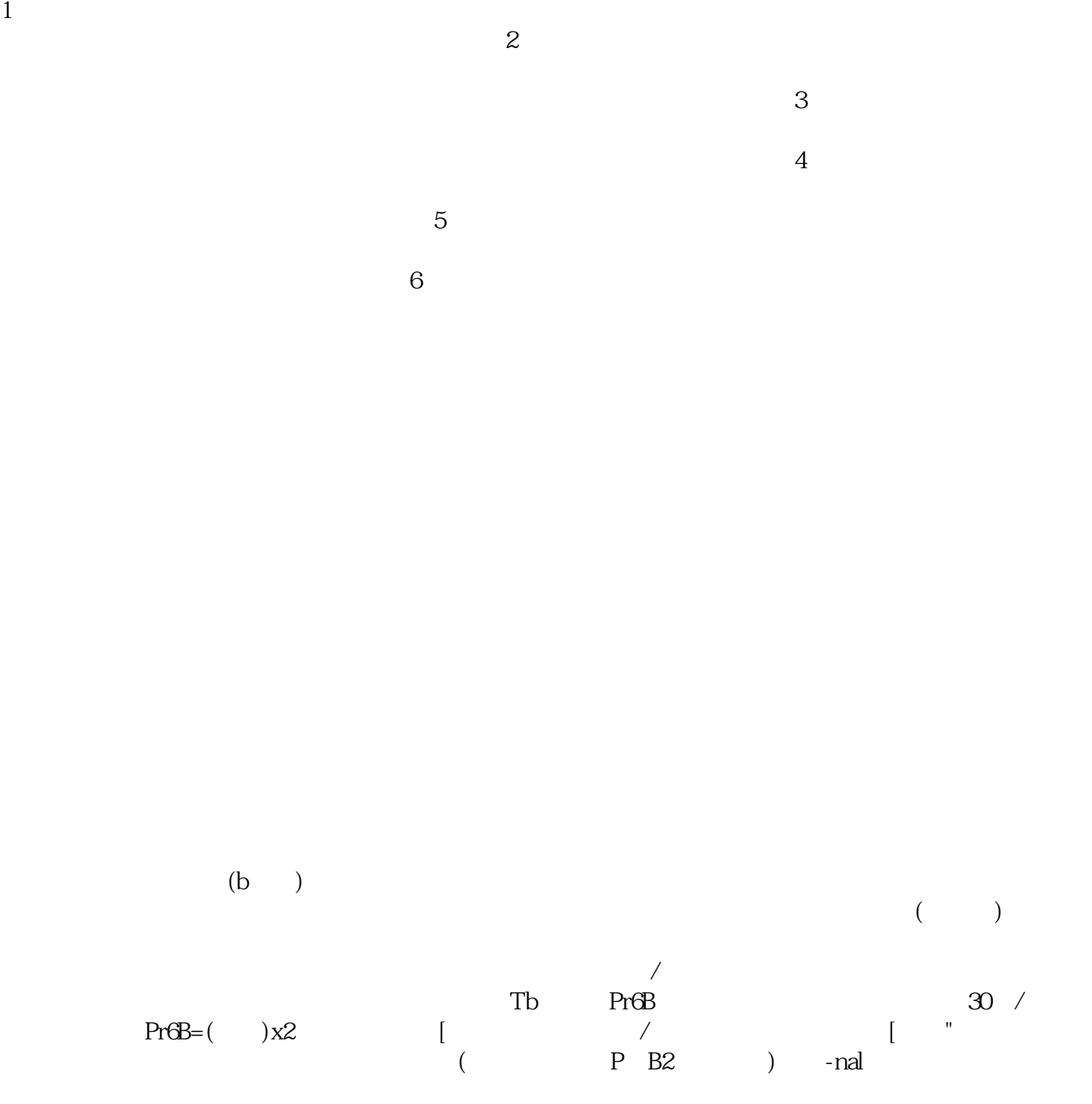

 $\mathcal{A}$ 

 $U$ 

 $B^4$  and  $B^6$ 

kjsdfgvwrfvwse